## Canon Pixma Mg4250 Install >>>CLICK HERE<<<

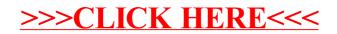